# Procédure d'arrêt de la carte SF/CF dans le noeud de coeur de paquet virtuel

## Table des matières

Introduction Conditions préalables **Exigences** Composants utilisés Informations générales Procédure d'arrêt de la carte SF/CF dans le noeud de coeur de paquet virtuel Additional Information

### Introduction

Ce document décrit les étapes à suivre pour arrêter les cartes de fonction de service (SF)/fonction de contrôle (CF) sur StarOS.

## Conditions préalables

#### **Exigences**

Cisco vous recommande de connaître les composants des solutions Virtual Packet Core.

#### Composants utilisés

Les informations contenues dans ce document sont basées sur la passerelle VPGW (Virtual Packet Data Network Gateway) de Cisco.

The information in this document was created from the devices in a specific lab environment. All of the devices used in this document started with a cleared (default) configuration. Si votre réseau est en ligne, assurez-vous de bien comprendre l'incidence possible des commandes.

### Informations générales

L'arrêt de la carte entraîne une restriction de la fonctionnalité opérationnelle. Avant de retirer une carte active du système, il est recommandé de la mettre en veille ou de l'arrêter. Le retrait d'une carte active entraîne un impact négatif sur le système. L'arrêt de la carte le met hors ligne et peut être facilement retiré du système.

### Procédure d'arrêt de la carte SF/CF dans le noeud de coeur de

#### paquet virtuel

1. Utilisez la commande show card table afin de déterminer quelle carte arrêter.

Exemple :

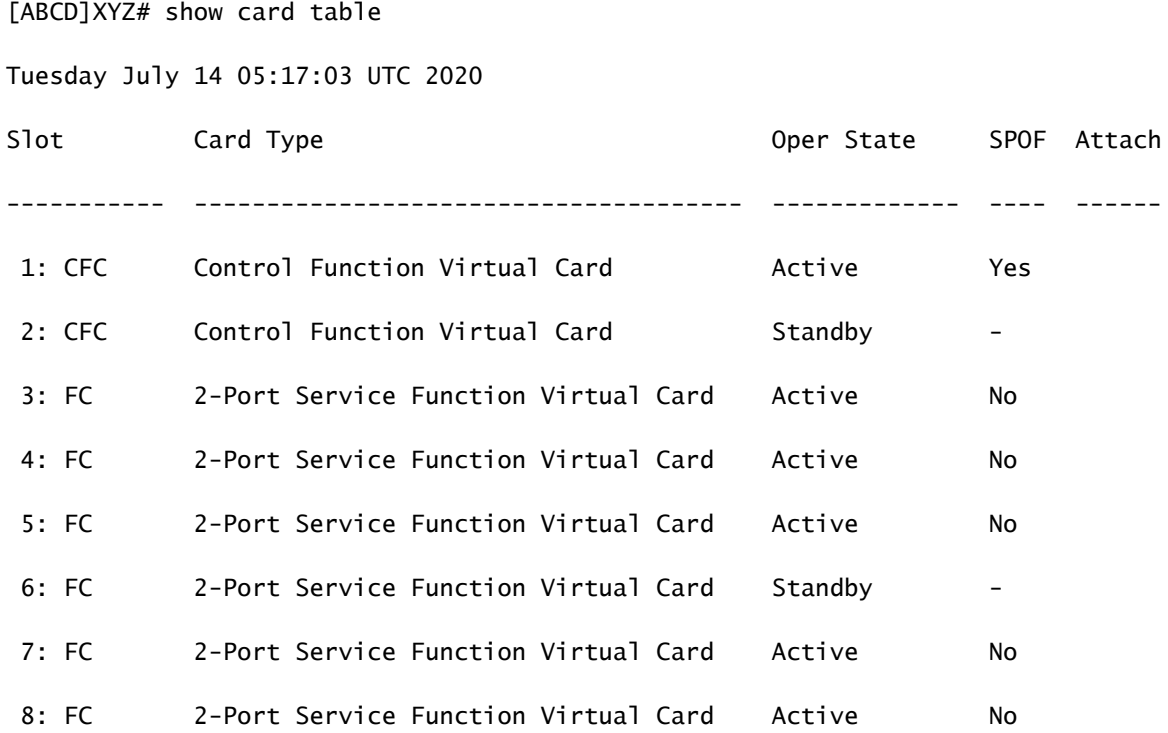

2. Carte d'arrêt no 5.

[ABCD]XYZ# card halt 5 Thursday August 05 05:44:35 UTC 2021 Are you sure? [Yes|No]: yes Thursday August 05 05:44:39 UTC 2021

3. Vérifiez que la migration de la carte a commencé de la carte arrêtée à la carte de secours.

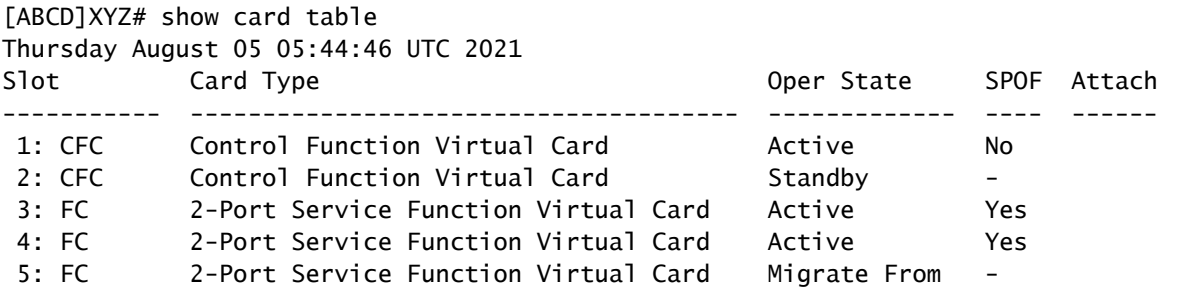

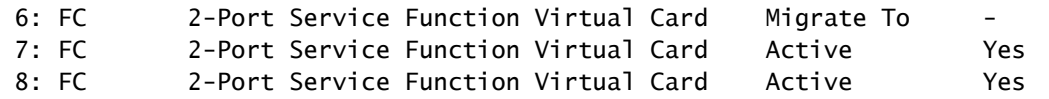

4. La carte arrêtée devient hors ligne.

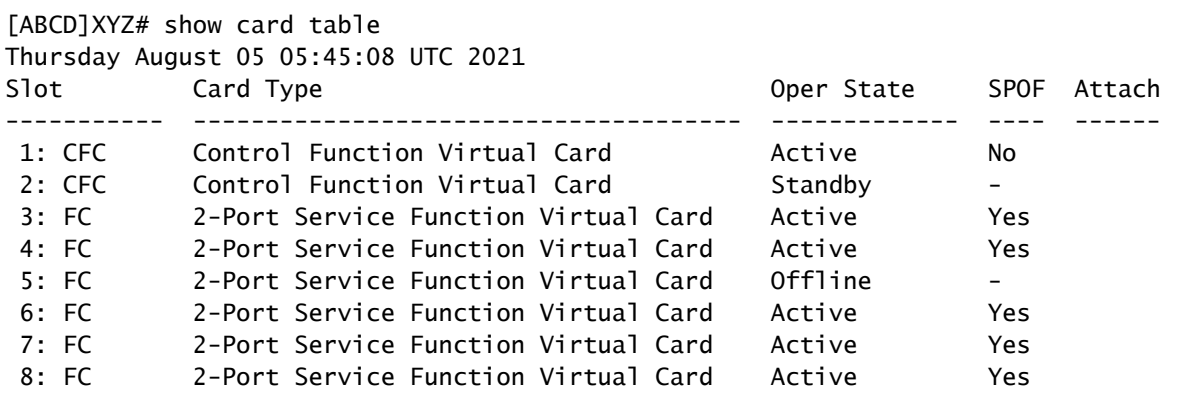

5. Si vous voulez ramener cette carte dans le système, vous devez le redémarrer.

[ABCD]XYZ# card reboot 5 Thursday August 05 05:45:27 UTC 2021

6. Après le redémarrage, il passe à l'état de veille.

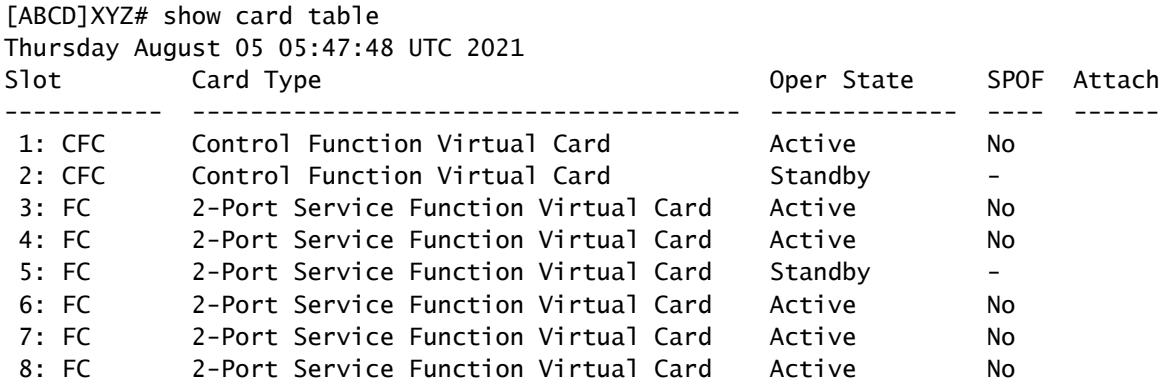

#### Additional Information

1. Le système n'a pas la possibilité d'arrêter la carte de fonction de contrôle.

```
[ABCD]XYZ# card halt
  3..8
>> System gives options from card 3, as card 1 & 2 is reserved for CF cards
```
2. Si vous essayez de force d'arrêter la carte de fonction de contrôle, alors ce message d'erreur peut être vu.

[ABCD]XYZ# card halt 2 Unknown command - "2?", card not present or unrecognized keyword

#### À propos de cette traduction

Cisco a traduit ce document en traduction automatisée vérifiée par une personne dans le cadre d'un service mondial permettant à nos utilisateurs d'obtenir le contenu d'assistance dans leur propre langue.

Il convient cependant de noter que même la meilleure traduction automatisée ne sera pas aussi précise que celle fournie par un traducteur professionnel.